# Rex Jaeschke (rex@RexJaeschke.com)

## 2012-12-21

#### Part 1, §20.1.8.40, "innerShdw (Inner Shadow Effect)", p. 2862

This element specifies an inner shadow effect. A shadow is applied within the edges of the object according to the parameters given by the attributes.

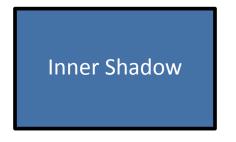

### Part 1, §20.1.8.45, "outerShdw (Outer Shadow Effect)", p. 2864

This element specifies an Outer Shadow Effect.

[*Example*: The following is an example of an outer shadow effect.

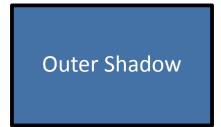

end example]

### Part 1, §20.1.8.50, "reflection (Reflection Effect)", p. 2868

This element specifies a reflection effect.

[Example:

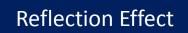

end example]

### Part 1, §20.4.2.6, "effectExtent (Object Extents Including Effects)", pp. 3100–3103

[*Example*: Consider the following DrawingML image:

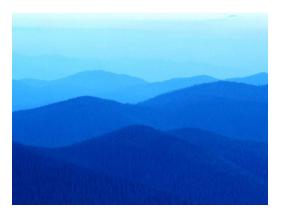

This object has no effects, and hence would have the following effect extents:

<wp:effectExtents b="0" t="0" l="0" r="0" />
However, if a shadow effect was applied which added effects to the right of the image:

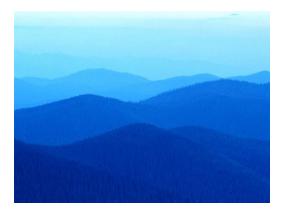

Then the additional extent the right side would be specified in the r attribute on this element:

<wp:effectExtents b="0" t="0" l="0" r="695325" />

The r attribute has a value of 695325, specifying that that 695325 EMUs must be added to the right side of the image. *end example*]

| Attributes                              | Description                                                                                                    |
|-----------------------------------------|----------------------------------------------------------------------------------------------------|
| b (Additional Extent<br>on Bottom Edge) | Specifies the additional length, in EMUs, which shall be added to the bottom edge of the DrawingML object to determine its actual bottom edge including effects.                                                                                                    |
|                                         | [ <i>Example</i> : Consider the following DrawingML image:                                                                                                    |
|                                         |                                                                                                    |
|                                         |                                                                                                    |
|                                         |                                                                                                    |
|                                         | and the second second sec |
|                                         |                                                                                                    |
|                                         |                                                                                                    |
|                                         | This image has an effect on all four sides, resulting in the following markup:                                                                                                    |
|                                         | <wp:effectextent b="809625" l="504825" r="771525" t="447675"></wp:effectextent>                                                                                                    |
|                                         | The b attribute value of 809625 specifies that 809625 additional EMUs must be added to the bottom of the image to compensate for the effects on the image. <i>end example</i> ]                                                                                                    |
|                                         |                                                                                                    |

| Attributes                             | Description                                                                                                    |
|----------------------------------------|----------------------------------------------------------------------------------------------------|
| l (Additional Extent<br>on Left Edge)  | Specifies the additional length, in EMUs, which shall be added to the bottom edge of the DrawingML object to determine its actual bottom edge including effects.<br>[ <i>Example</i> : Consider the following DrawingML image: |
|                                        |                                                                                                    |
|                                        | This image has an effect on all four sides, resulting in the following markup:<br><wp:effectextent b="809625" i="504825" r="771525" t="447675"></wp:effectextent>                                                              |
|                                        | The l attribute value of 504825 specifies that 504825 additional EMUs must be added to the bottom of the image to compensate for the effects on the image. <i>end example</i> ]                                                |
| r (Additional Extent<br>on Right Edge) | Specifies the additional length, in EMUs, which shall be added to the bottom edge of the DrawingML object to determine its actual bottom edge including effects.<br>[ <i>Example</i> : Consider the following DrawingML image: |
|                                        |                                                                                                    |

| Attributes                           | Description                                                                                                    |
|--------------------------------------|----------------------------------------------------------------------------------------------------|
|                                      |                                                                                                    |
|                                      | This image has an effect on all four sides, resulting in the following markup:                                                                                                  |
|                                      | <wp:effectextent b="809625" l="504825" r="771525" t="447675"></wp:effectextent>                                                                                                 |
|                                      | The r attribute value of 771525 specifies that 771525 additional EMUs must be added to the bottom of the image to compensate for the effects on the image. <i>end example</i> ] |
| t (Additional Extent<br>on Top Edge) | Specifies the additional length, in EMUs, which shall be added to the bottom edge of the DrawingML object to determine its actual bottom edge including effects.                |
|                                      | [Example: Consider the following DrawingML image:                                                                                                    |
|                                      | This image has an effect on all four sides, resulting in the following markup:                                                                                                  |
|                                      | <wp:effectextent b="809625" l="504825" r="771525" t="447675"></wp:effectextent>                                                                                                 |

| Attributes | Description |
|------------|-------------|
|            |             |

### Part 1, §20.4.2.18, "wrapThrough (Through Wrapping) |, p. 3118-3119

[*Example*: Consider an object with the following wrap points:

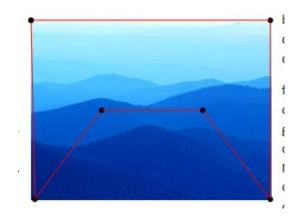

If this object uses tight wrapping, then text cannot be placed within the maximum left and right extents of the wrap polygon at any location:

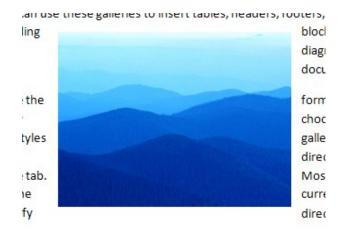

However, with through wrapping:

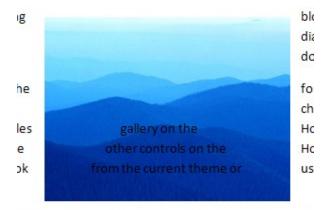

ook of vour document. choose new Theme elements

end example]

### Part 1, §20.4.2.19, "wrapTight (Tight Wrapping)", pp. 3121–3122

[*Example*: Consider an object with the following wrap points:

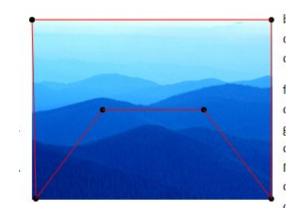

If this object uses tight wrapping, then text cannot be placed within the maximum left and right extents of the wrap polygon at any location:

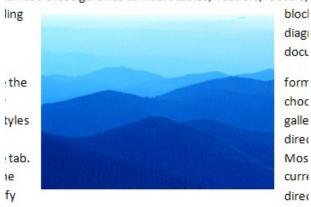

an use these galieries to insert tables, headers, rooters,

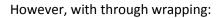

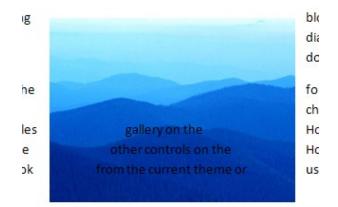

ook of your document, choose new Theme elements

#### end example]

#### Part 1, §L.4.3.2.10, "Effect Style List", p. 4801

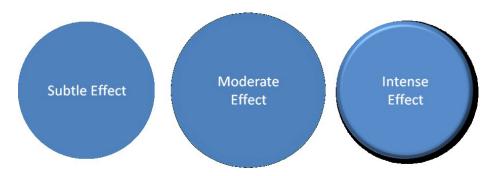

Figure 1: Subtle, moderate, and intense effects applied to a shape that has a blue fill.

Part 1, §L.4.3.2.13, "Table Styles", p. 4801

|                                            | Red         | Blue         | Yellow        |                                            | Red  | Blue | Yellow                      |
|--------------------------------------------|-------------|--------------|---------------|--------------------------------------------|------|------|-----------------------------|
| 1 <sup>st</sup> Qtr                        | 21.5        | 18.3         | 4.5           | 1 <sup>st</sup> Qtr                        | 21.5 | 18.3 | 4.5                         |
| 2 <sup>nd</sup> Qtr                        | 17.4        | 3.6          | 2.2           | 2 <sup>nd</sup> Qtr                        | 17.4 | 3.6  | 2.2                         |
| 3 <sup>rd</sup> Qtr                        | 9.1         | 19.8         | 7.9           | 3 <sup>rd</sup> Qtr                        | 9.1  | 19.8 | 7.9                         |
| 4 <sup>th</sup> Qtr                        | 12.2        | 13.4         | 12.1          | 4 <sup>th</sup> Qtr                        | 12.2 | 13.4 | 12.1                        |
|                                            |             |              |               |                                            |      | -1   |                             |
|                                            |             |              |               |                                            |      |      |                             |
|                                            | Red         | Blue         | Yellow        |                                            | Red  | Blue | Yellow                      |
| 1 <sup>st</sup> Qtr                        | Red<br>21.5 | Blue<br>18.3 | Yellow<br>4.5 | 1 <sup>st</sup> Qtr                        | 21.5 | 18.3 |                             |
| 1 <sup>st</sup> Qtr<br>2 <sup>nd</sup> Qtr |             |              |               | 1 <sup>st</sup> Qtr<br>2 <sup>nd</sup> Qtr |      |      | 4.5                         |
|                                            | 21.5        | 18.3         | 4.5           |                                            | 21.5 | 18.3 | Yellow<br>4.5<br>2.2<br>7.9 |

Figure 2: Different table styles in use.

Part 1, §L.4.5.2, "This aspect of DrawingML ...", p. 4820

|                                                                   | Red         | Blue         | Yellow        |                                            | Red         | Blue         | Yellow        |
|-------------------------------------------------------------------|-------------|--------------|---------------|--------------------------------------------|-------------|--------------|---------------|
| 1 <sup>st</sup> Qtr                                               | 21.5        | 18.3         | 4.5           | 1 <sup>st</sup> Qtr                        | 21.5        | 18.3         | 4.5           |
| 2 <sup>nd</sup> Qtr                                               | 17.4        | 3.6          | 2.2           | 2 <sup>nd</sup> Qtr                        | 17.4        | 3.6          | 2.2           |
| 3 <sup>rd</sup> Qtr                                               | 9.1         | 19.8         | 7.9           | 3 <sup>rd</sup> Qtr                        | 9.1         | 19.8         | 7.9           |
| 4 <sup>th</sup> Qtr                                               | 12.2        | 13.4         | 12.1          | 4 <sup>th</sup> Qtr                        | 12.2        | 13.4         | 12.1          |
| 4 Q(1                                                             | 12.2        | 10.4         | 12.1          | 4. Qu                                      | 12.2        | 20.1         |               |
| 4 Qu                                                              |             |              |               | 4** Q(I                                    |             |              |               |
|                                                                   | Red<br>21.5 | Blue<br>18.3 | Yellow<br>4.5 |                                            | Red 21.5    | Blue<br>18.3 | Yellow        |
| 1 <sup>st</sup> Qtr                                               | Red         | Blue         | Yellow        | 1 <sup>st</sup> Qtr<br>2 <sup>nd</sup> Qtr | Red         | Blue         | Yellow<br>4.5 |
| 1 <sup>st</sup> Qtr<br>2 <sup>nd</sup> Qtr<br>3 <sup>rd</sup> Qtr | Red<br>21.5 | Blue<br>18.3 | Yellow<br>4.5 | 1 <sup>st</sup> Qtr                        | Red<br>21.5 | Blue<br>18.3 |               |

Figure 3: Different table styles in use.

Part 1, §L.4.8.5.3, "Line Join Properties", p. 4867

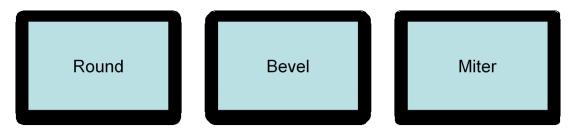

Part 1, §L.4.8.5.4, "Head/Tail End Properties", p. 4867

Head End

Tail End

Part 1, §L.4.8.5.5, "Line Attributes", p. 4868

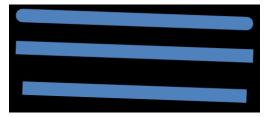

Part 1, §L.4.8.6.4, "Outer Shadow", p. 4870

```
<a:effectLst>
<a:outerShdw blurRad="50800" dist="50800"
dir="2700000"
sx="106000" sy="106000"
algn="t1" rotWithShape="0">
<a:srgbClr val="000000">
<a:srgbClr val="000000">
<a:alpha val="43137"/>
</a:srgbClr>
</a:outerShdw>
</a:effectLst>
```

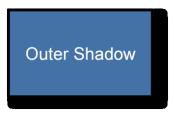

Outer shadows contain a color choice as well as several attributes:

Part 1, §L.4.8.6.6, "Reflection Effects", p. 4871

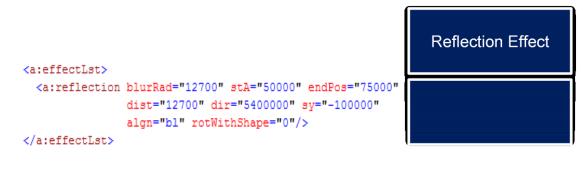

Reflections are represented entirely through attributes:

```
Part 1, §L.4.8.6.7, "Soft Edge Effects", p. 4872
```

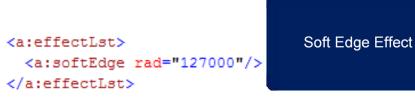

Part 1, §L.4.15.3, "Data Model", p. 4912

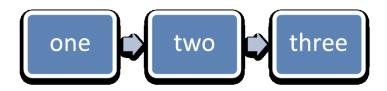

Figure 4: Example diagram with data.

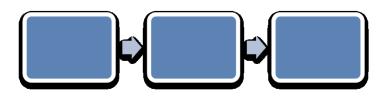

Figure 5: An empty diagram in its initial state.

Part 1, §L.6.2, "Metadata", p. 4912

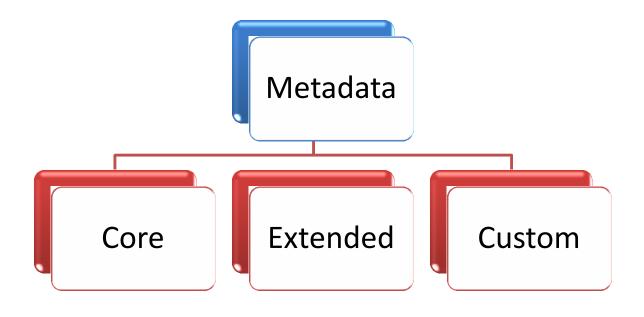